Subject: Re: Issue working through the tutorial Posted by [dicelord](https://forum.radicore.org/index.php?t=usrinfo&id=185) on Fri, 09 Oct 2009 12:52:13 GMT [View Forum Message](https://forum.radicore.org/index.php?t=rview&th=518&goto=2324#msg_2324) <> [Reply to Message](https://forum.radicore.org/index.php?t=post&reply_to=2324)

I am running Radicore v1.51.0

I changed the table referenced in x\_tree\_node(del3).php and the delete option is working.

I installed the updated std.table.class you posted, but I still can not get the new function to work.

You mentioned the debugger, I searched the forum and the radicore website, but I dont see and details on the debugger.

Can you point me in the right direction?

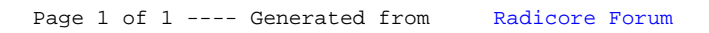